## Fundamentos de Computación ICM00794 Escuela Superior Politécnica del Litoral *Solucionario* Instituto de Ciencias Matemáticas

## **1ra Evaluación I Término 2011-2012. Julio 5, 2011**

**Tema 3**. (25 puntos) Un almacén de ventas de productos por catálogos dispone de **n** vendedores asignados mensualmente de forma aleatoria a 4 regiones. El gerente de ventas mensualmente registra los **montos** de las ventas por cada vendedor para luego determinar el **total de ventas en dólares por región**.

Elabore un algoritmo, para un mes cualquiera, que permita ingresar los datos requeridos, asigne aleatoriamente el vendedor a una región, finalmente determine y muestre la información solicitada por el gerente de ventas.

*Rúbrica: Ingreso (5 puntos), asignación de regiones (5 puntos), total de ventas/región (10 puntos), algoritmo integrado (5 puntos)*

## **Propuesta de Solución:**

Solicitar la cantidad de vendedores a participar, registrar los montos vendidos por cada vendedor y sortear las regiones asignadas. También es posible hacer primero el sorteo y luego pedir los montos vendidos, pero dado que no se pide mostrar las asignaciones, el orden de los bloques no afecta el resultado. Utilizar acumuladores para los montos de cada región. Mostrar los resultados.

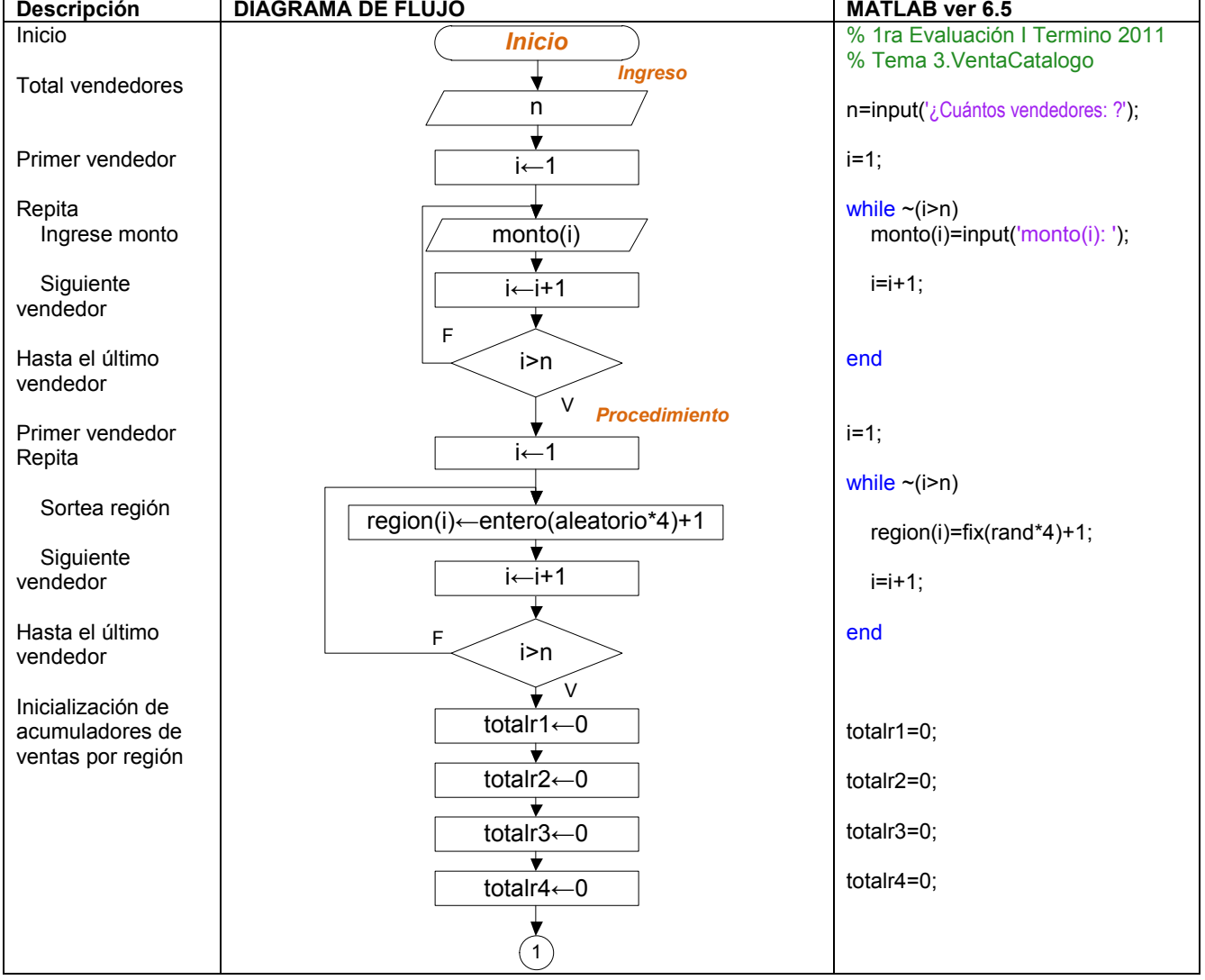

*Tarea: Cambiar el algoritmo utilizando un vector para los acumuladores de montos por región.*

## Fundamentos de Computación ICM00794 Escuela Superior Politécnica del Litoral<br> **Solucionario** de Cincias Matemáticas

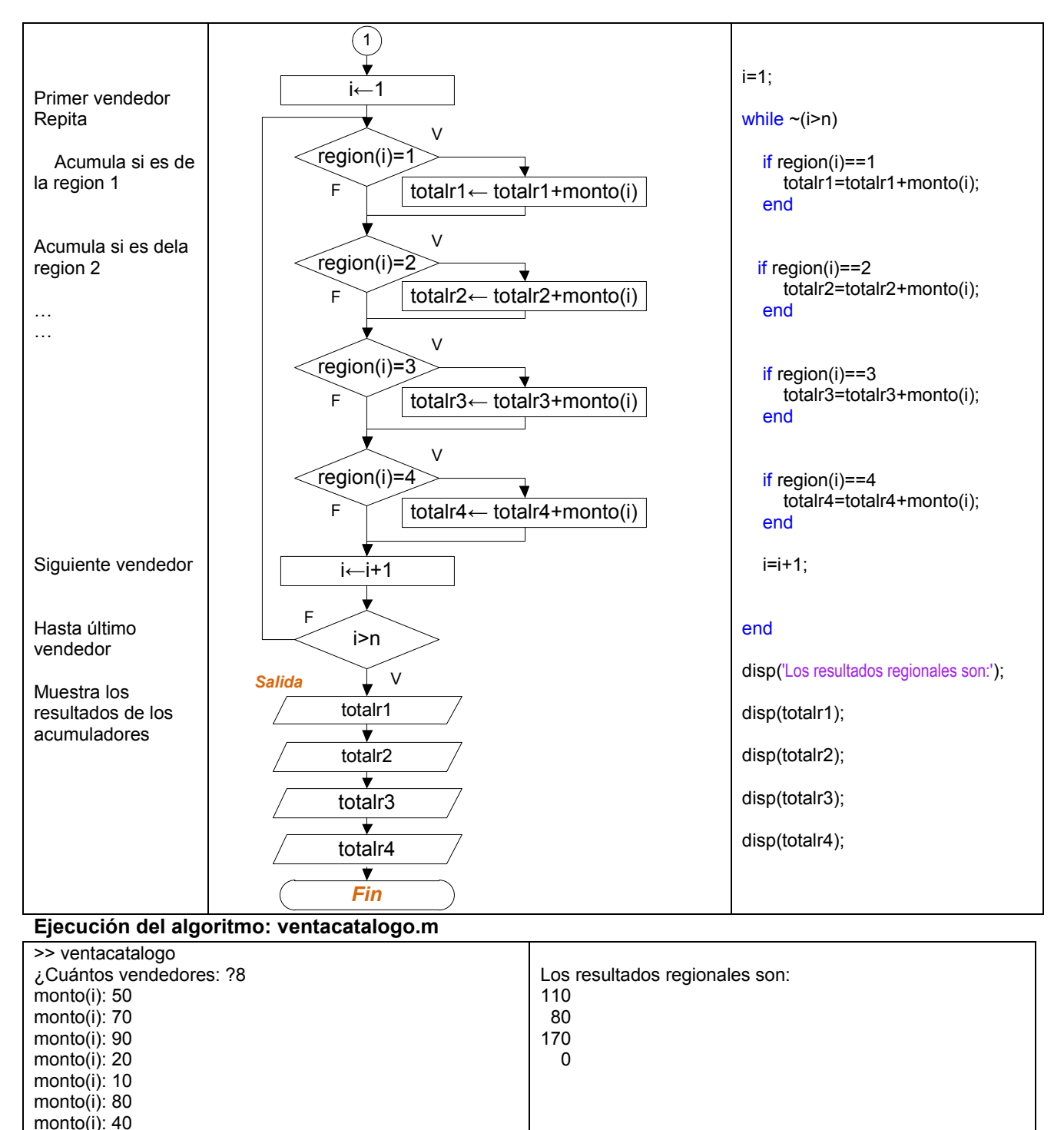

*Nota: Los resultados varían debido a la asignación aleatoria de la región. Los resultados corresponden al ejemplo mostrado para la tabla del tema 4.*